CSE6242 / CX4242: Data & Visual Analytics

# MMap (Memory Mapping)

Simple, minimalist approach to scale up computation

Duen Horng (Polo) Chau Assistant Professor Associate Director, MS Analytics Georgia Tech

Partly based on materials by Professors Guy Lebanon, Jeffrey Heer, John Stasko, Christos Faloutsos, Parishit Ram (GT PhD alum; SkyTree), Alex Gray

## When should you use Spark/Hadoop, AWS, Azure?

## And when should you not?

# **MAAD** Fast Billion-Scale Graph Computation on a PC via Memory Mapping

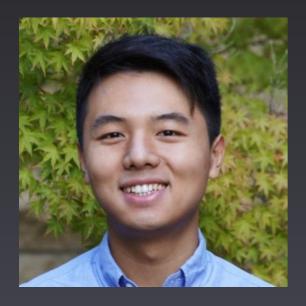

Lead by **Zhiyuan (Jerry) Lin Georgia Tech** CS Undergrad Now: Stanford 1st year PhD student

**MMap: Fast Billion-Scale Graph Computation on a PC via Memory Mapping**. Zhiyuan Lin, Minsuk Kahng, Kaeser Md. Sabrin, Duen Horng Chau, Ho Lee, and U Kang. *Proceedings of IEEE BigData 2014 conference*. Oct 27-30, Washington DC, USA.

**Towards Scalable Graph Computation on Mobile Devices.** Yiqi Chen, Zhiyuan Lin, Robert Pienta, Minsuk Kahng, Duen Horng (Polo) Chau. *IEEE BigData 2014 Workshop on Scalable Machine Learning: Theory and Applications.* 

## Graph Computation on Computer Cluster?

Steep learning curve

Cost

#### Overkill for smaller graphs

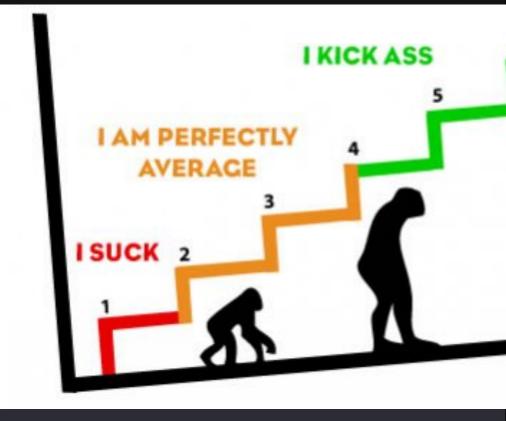

Image source: http://www.drupaltky.org/en/article/20

#### Best-of-breed Single-PC Approaches

- GraphChi OSDI 2012
- TurboGraph KDD 2013

#### What do they have in common?

- Sophisticated Data Structures
- Explicit Memory Management

# Can We Do Less? To get same or better performance? e.g., auto memory management, faster, etc.

## Main Idea: Memory-mapped the Graph

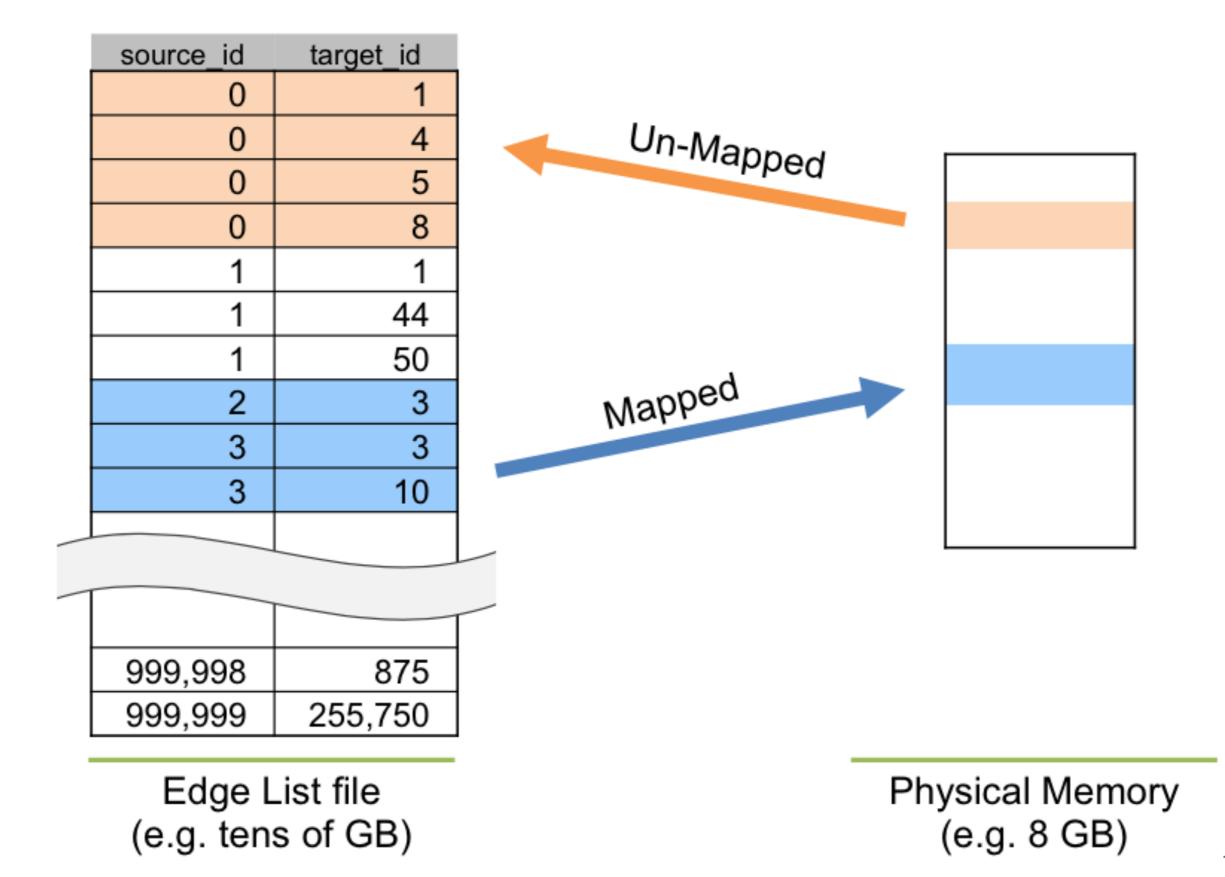

## Main Idea: Memory-mapped the Graph

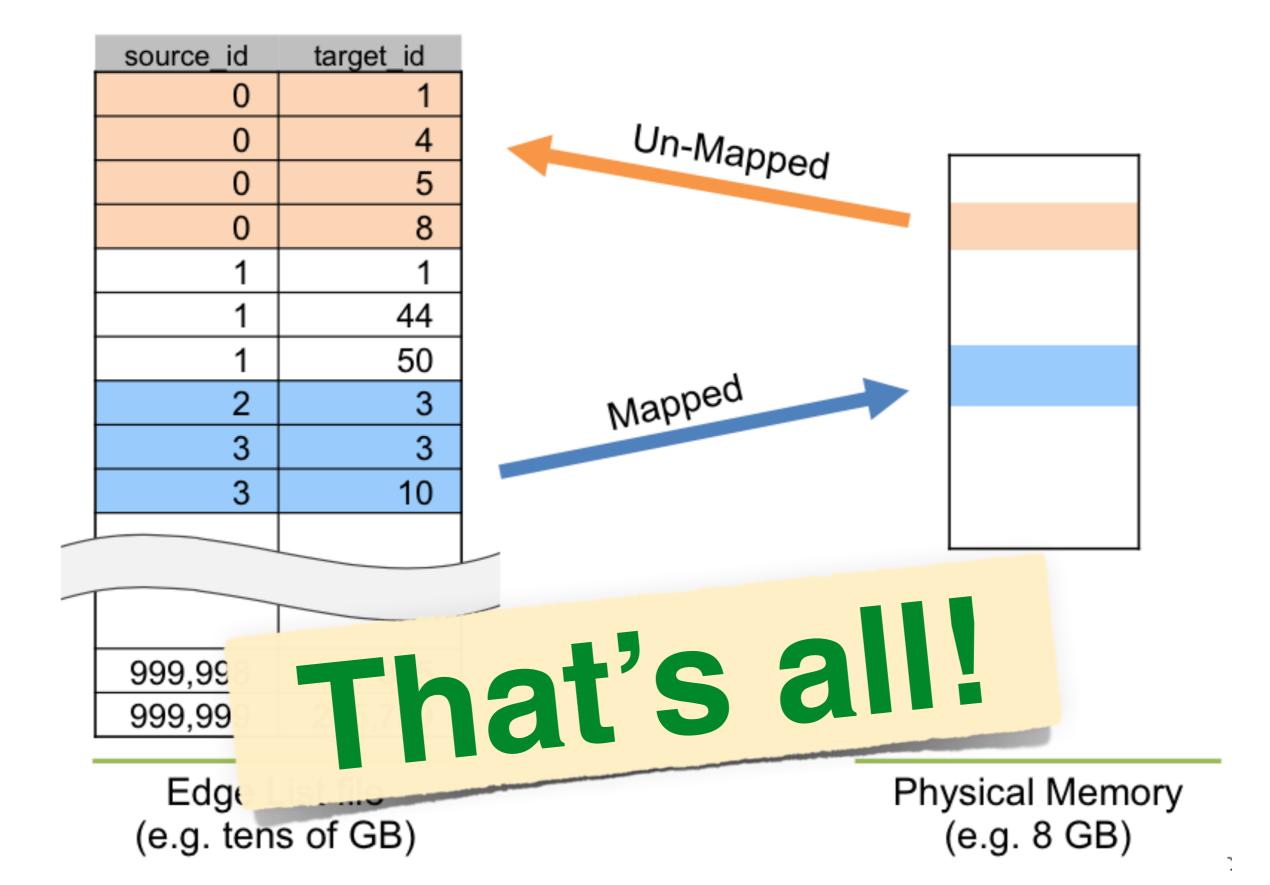

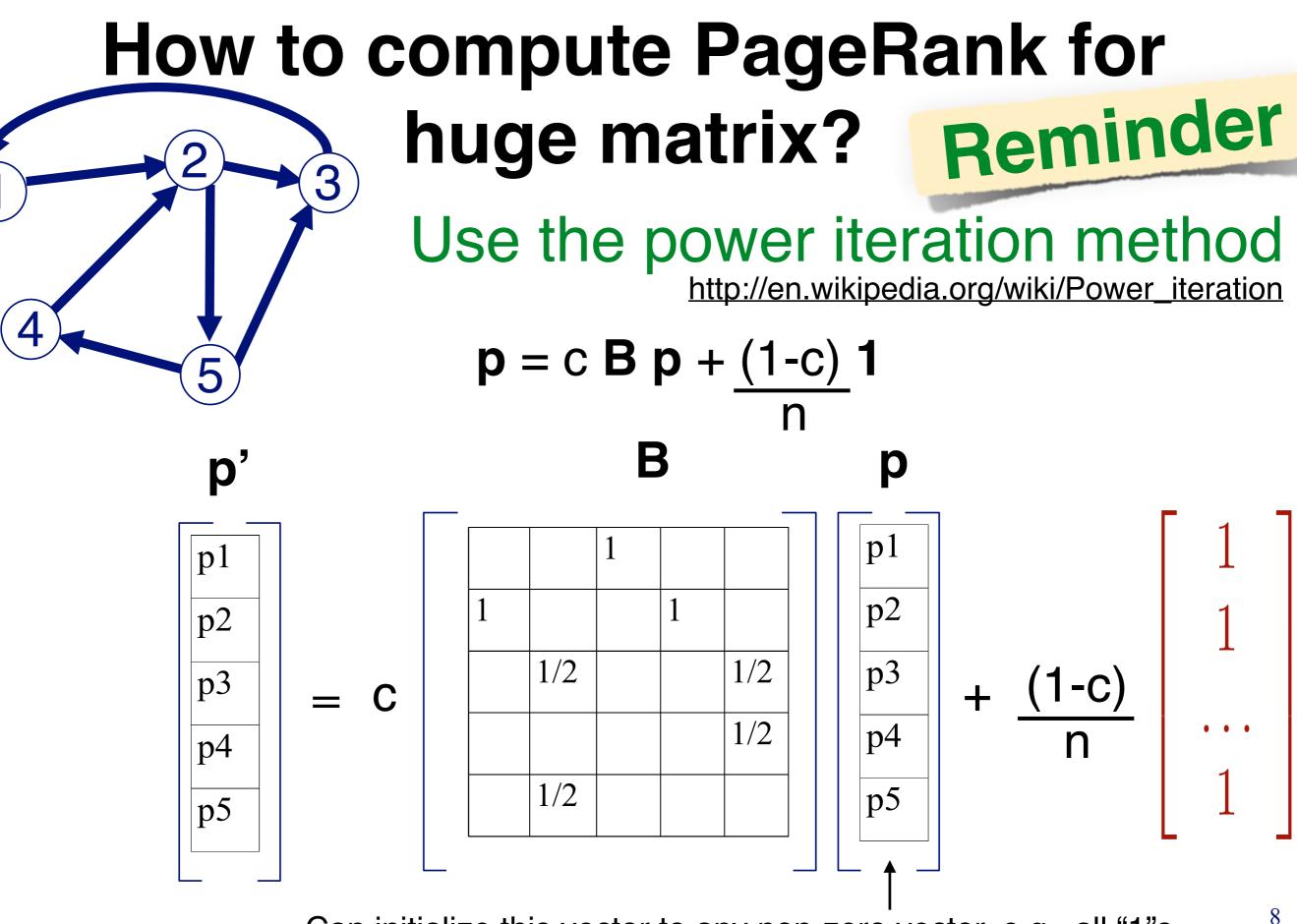

Can initialize this vector to any non-zero vector, e.g., all "1"s

#### Example: PageRank (implemented using MMap)

http://www.cc.gatech.edu/~dchau/papers/14-bigdata-mmap.pdf

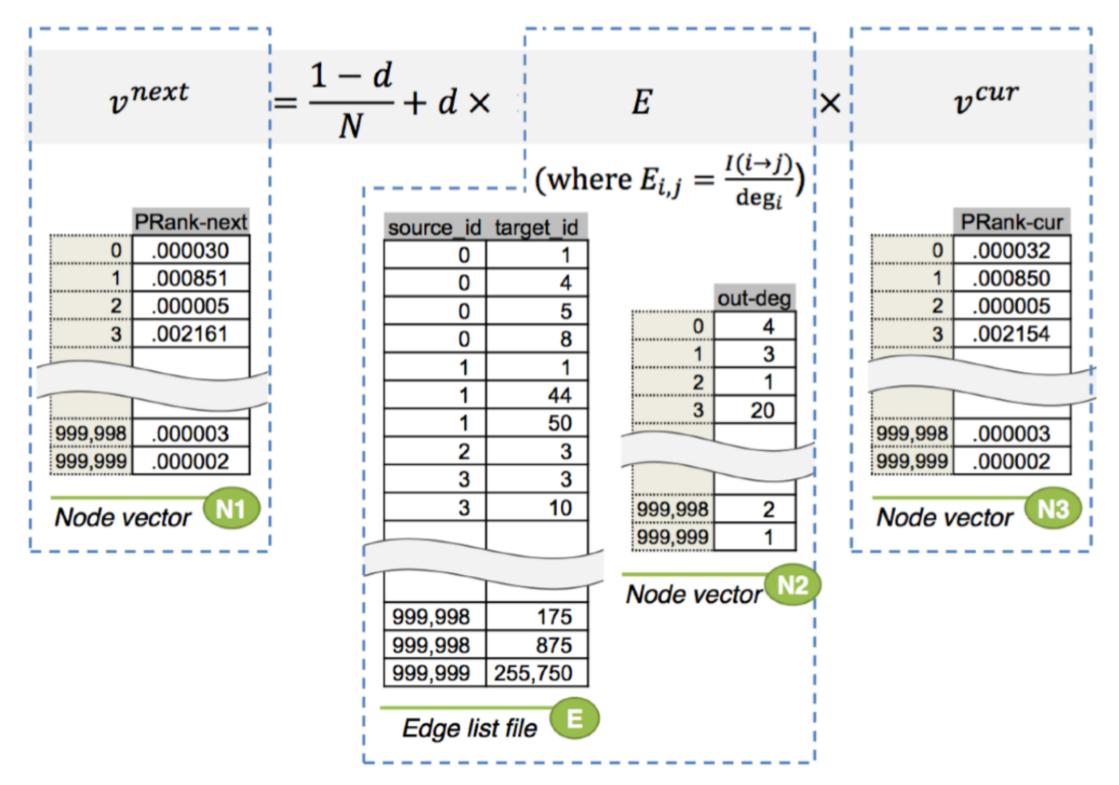

Fig. 3: Data structures used for computing PageRank. In

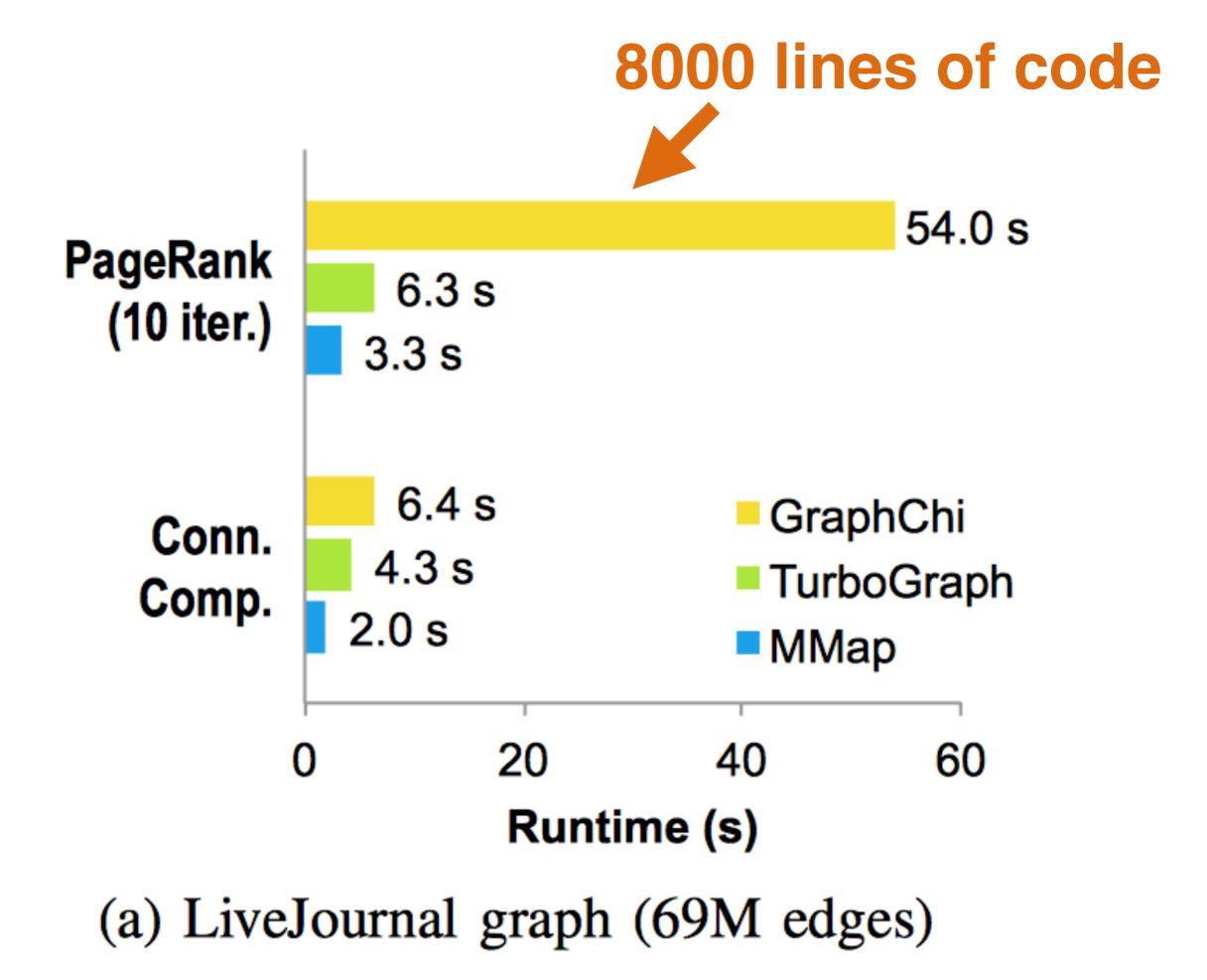

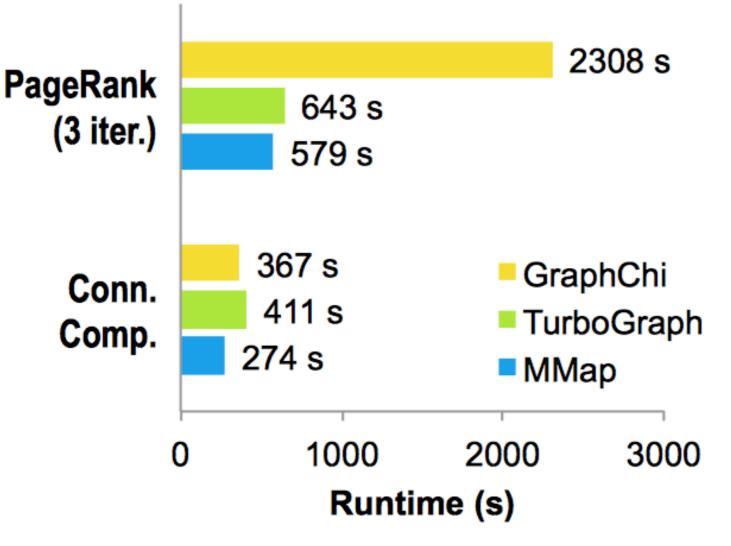

(c) YahooWeb graph (6.6B edges)

#### 1-step Neighbor Query Runtime on YahooWeb Graph (6.6 billion edges)

г т

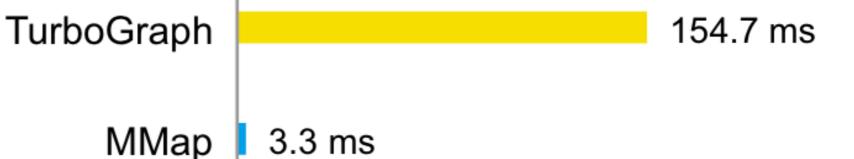

## Why Memory Mapping Works?

High-degree nodes' info automatically cached/kept in memory for future frequent access

Read-ahead paging preemptively loads edges from disk.

Highly-optimized by the OS

No need to explicitly manage memory (less book-keeping)

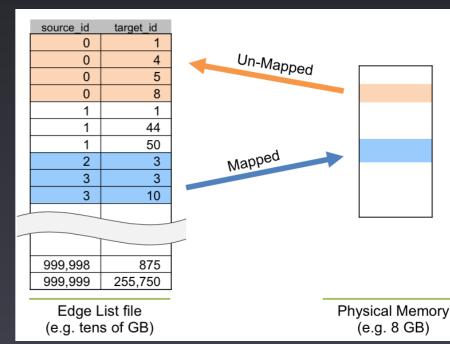

#### Also works on tablets! (If you want.) Big Data on Small Devices (270M+ Edges)

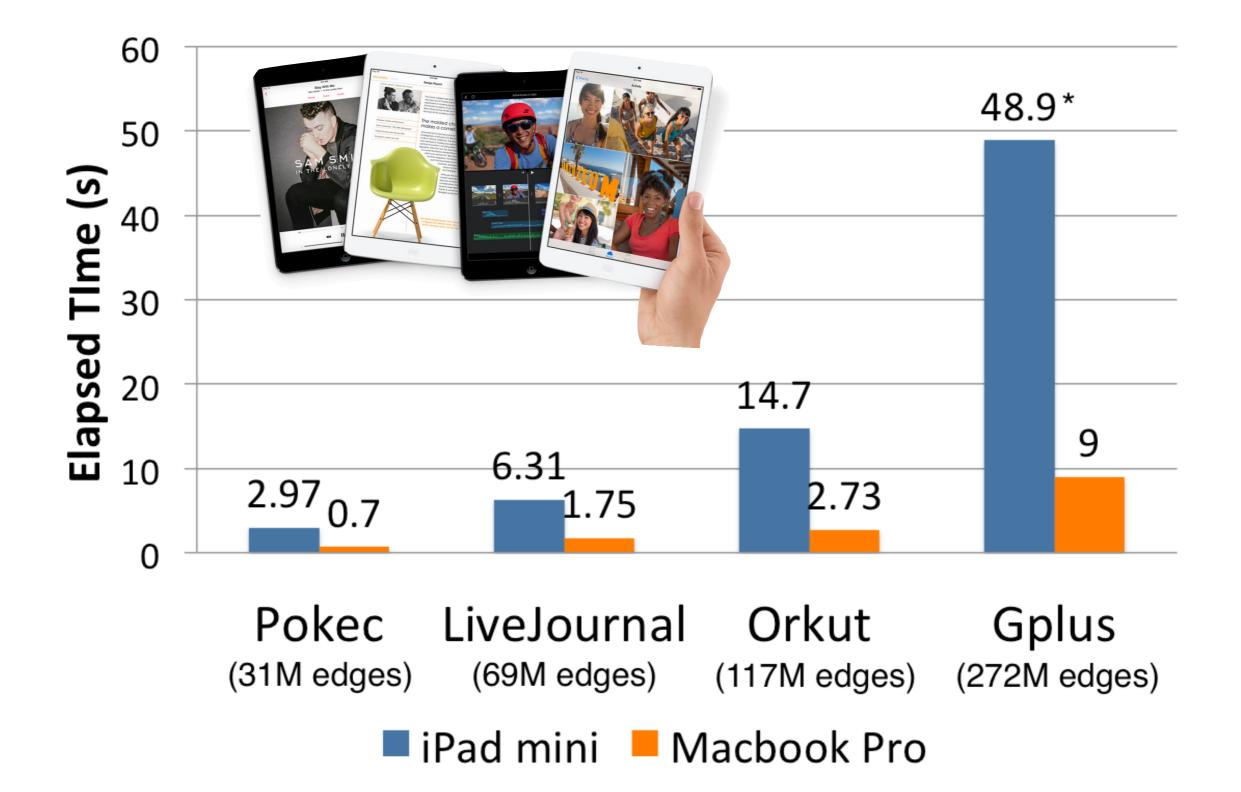

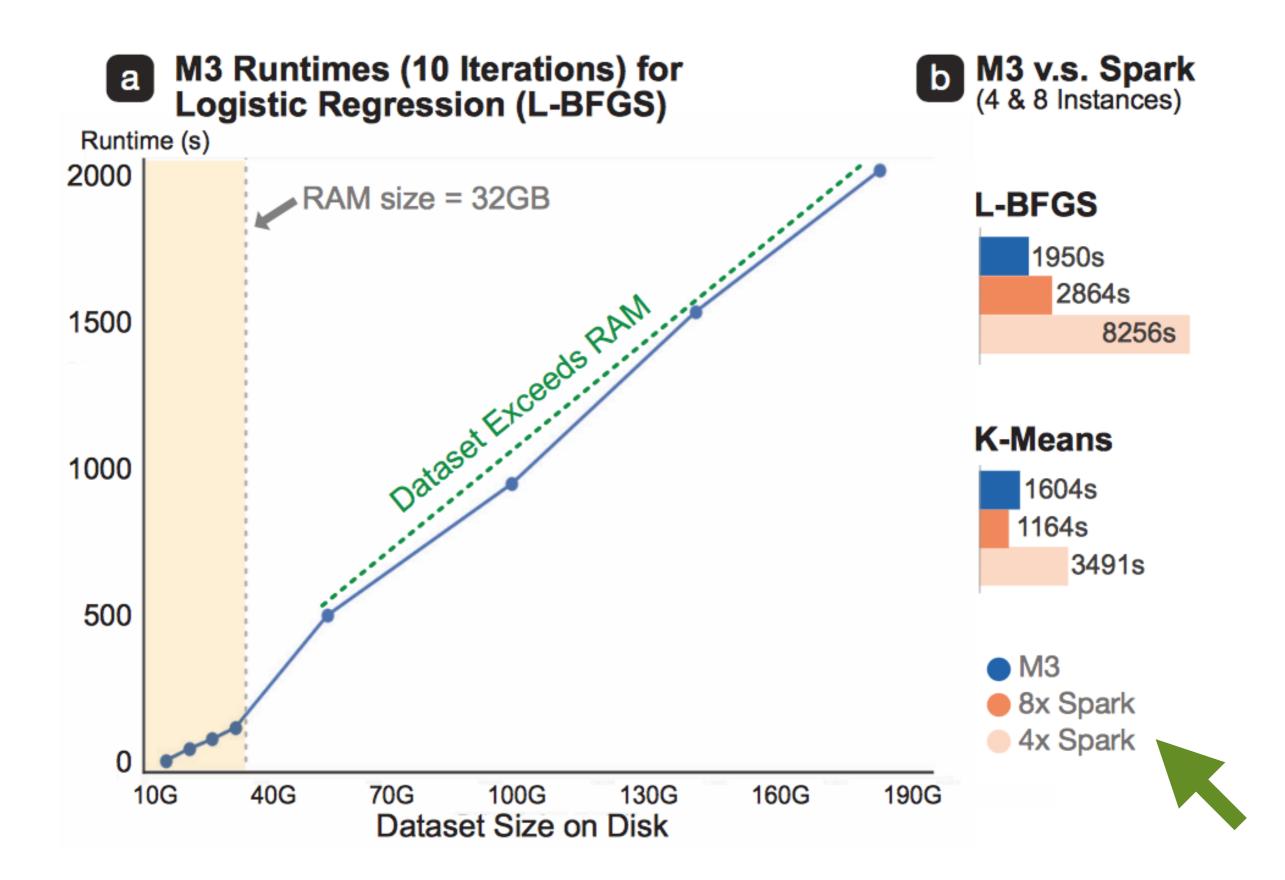

#### MMap project website http://poloclub.gatech.edu/mmap/

MMap Publications Code Datasets People

# Scalable Machine Learning & Graph Mining via Virtual Memory

Memory Mapping based computation is a minimalist approach that forgoes sophisticated data structures, explicit memory management, and optimization techniques but still achieve high speed and scalability, by leveraging the fundamental memory mapping (MMap) capability found on operating systems.

#### **Broader Impacts of this Project**

Large datasets in terabytes or petabytes are increasingly common, calling for new kinds of scalable machine learning approaches. While state-of-the-art techniques often use complex designs, specialized methods to store and work with large datasets, this project proposes a minimalist approach that forgoes such complexities, by leveraging the fundamental virtual memory capability found on all modern operating systems, to load into the virtual memory space the large datasets

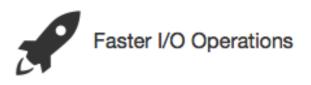

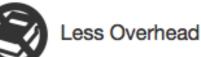